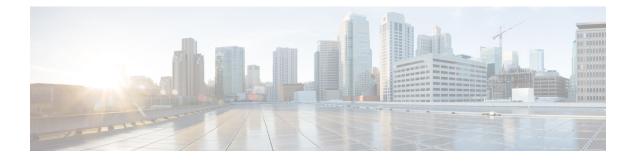

## **Change History**

• New and Changed Information, on page i

## **New and Changed Information**

| Date           | Status  | Description                                                                                                    | Location                                                                      |
|----------------|---------|----------------------------------------------------------------------------------------------------|-------------------------------------------------------------------------------|
| May, 2020      | Changed | Added next step:<br>On the DNS server, configure<br>automatic login for Jabber using<br>the _cisco-uds and _collab-edge<br>service (SRV) records. | Enable File Transfer and Screen<br>Captures for Group Chats and Chat<br>Rooms |
| November, 2018 | New     | ActiveControl                                                                                                    | Added new feature for<br>ActiveControl in the Voice and<br>Video section.     |

I